## 疫情防控期间线上教学及协同办公操作规范

受疫情影响,根椐上级文件精神,为确保"停课不停 学、离校不离教",最大限度降低疫情对学校教育教学、学 生学习的影响,学校组织开展线上教学教研、协同办公。各 位教师要提高政治站位,克服困难,科学调整教学计划,精 心备课、授课和辅导,要注重自身形象,注意网上教学言行, 严谨实施教学,严肃教学纪律,对在线上教学中师德失范行 为,按照有关规定严肃处理,并追究相应责任。请全体教师 及时关注企业微信动态,班主任和科任教师通知学生家长关 注微信法经上的学校通知及企业微信班级群。

老师通过企业微信手机 APP 或电脑客户端进行 线上教学,学生在企业微信班级群点击观看,无需下 载其它任何 APP。

教师利用企业微信协同办公,通过企业微信会议开展 工作安排部署、沟通协调;各学科组老师充分利用国家中小 学智慧教育平台(basic.smartedu.cn)、宁夏智慧教育平台 (nx.smartedu.cn)、宁夏教育云平台(www.nxeduyun.com)、 宁夏数字学校"云上学校"(szxx.nxeduyun.com) 中教云数 字课程教材云平台(/www.necibook.com)及校本资源库, 结合企业微信开展线上教学教研、集体备课;教务处组织各 教研组长通过企业微信进行巡课指导,加强线上课堂管理, 严格落实国家课程方案和课程标准,按照进度开齐开足开好

国家规定课程。召开线上课堂巡课反馈会及时反馈当天线上 课堂整体情况;班主任利用企业微信家长通知及时下发学校 和上级部门通知,并了解家长阅读通知情况,对于没有及时 阅读学校通知的家长要电话沟通: 班主任要加强学生心理健 康教育和引导,指导学生有序高效开展线上学习,养成良好 学习和生活习惯,帮助学生纾解线上学习期间的心理困扰。 班主任和任课教师要通过企业微信群密切与家长的联系沟 通,及时掌握学生学习需求和动态,解决学生遇到的学习困 难,引导家长关注学生线上学习作息和成效,协助学校、老 师做好在线教学组织实施工作。班主任通过线上家长会的形 式对线上学习、安全教育、最新疫情防控政策及居家注意事 项进行强调;科任老师利用课外打卡监督学生古诗词背诵、 阅读、每日练字、口算以及跳绳路步等活动。

企业微信直播操作如下:进入工作台——上课直播, 大班课适合全年级或全班统一线上教学,大班课学生发言需 向老师申请, 小班课适合对少数学生进行个性化辅导、作业 讲解及在线答疑,小班课老师与学生实时面对面互动,通用 直播适合家长会、安全教育、疫情防控知识宣讲,主讲老师 开启直播课后将直播链接通过企业微信分享到班主任老师, 由班主任负责将直播链接分享到本班企业微信班级群,主讲 老师在直播前勾选开启直播回放,没有及时收看直播的 学生可以回看,课堂教学结束后及时关闭直播,如遇技术问 题,请联系学校管理员。

附:

### 线上教学操作规范

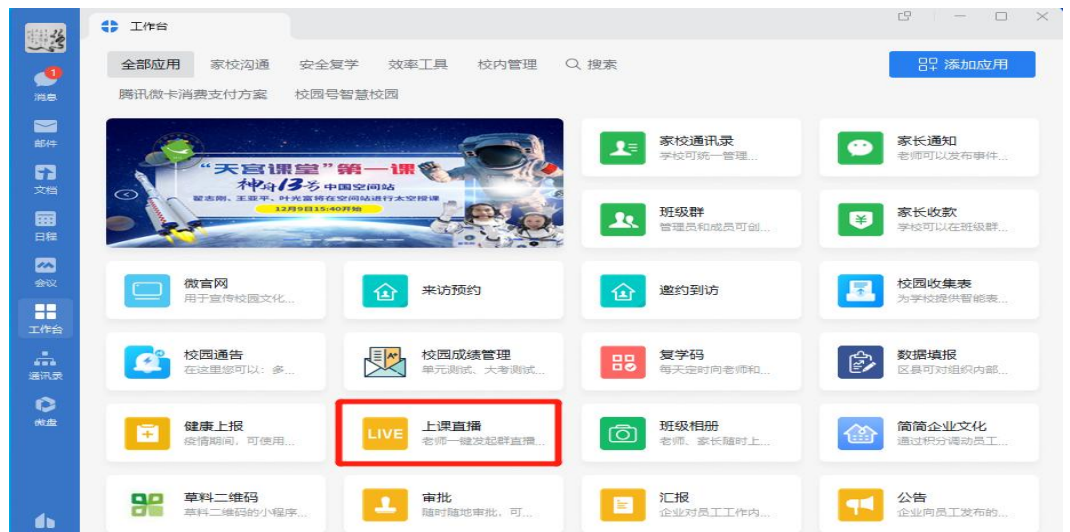

一、登录企业微信,打开工作台。

二、在工作台找到上课直播应用,选择相应的类型勾选直播回 放后开启线上教学,分享直播链接到各班主任,由班主任负责将 主讲老师的直播链接分享到本班企业微信群,学生进入直播观看。

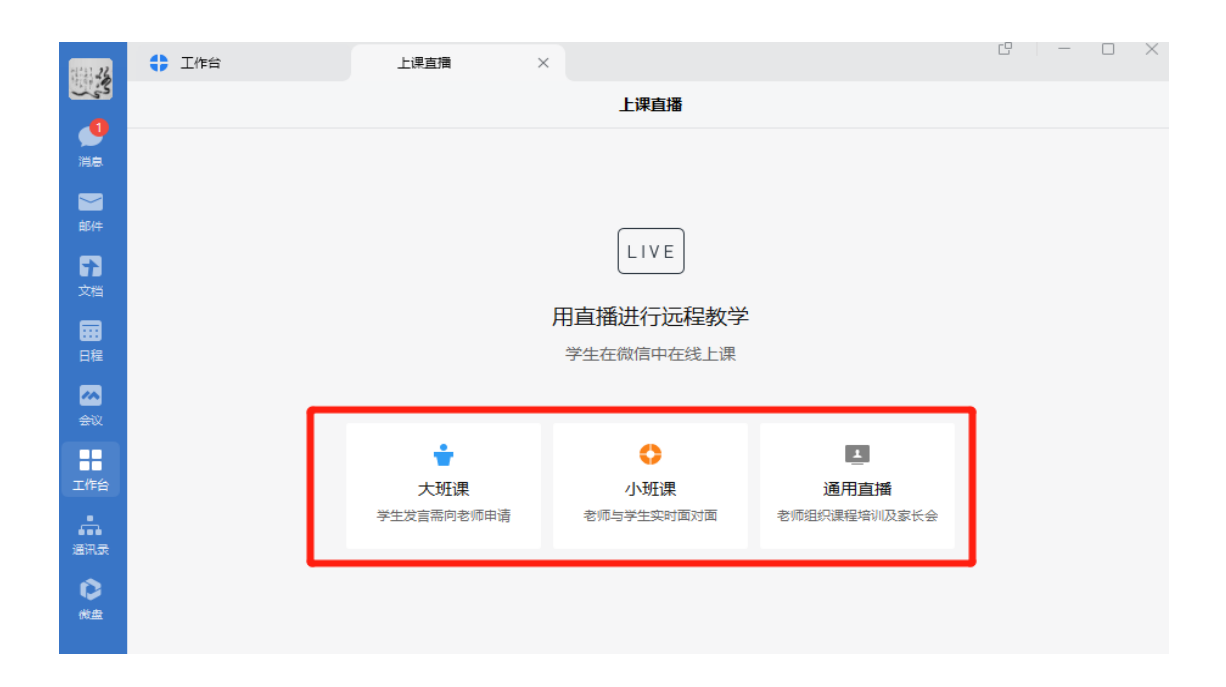

#### 家校通迅录被移除有以下原因及解决办法

1、给学校预留手机号错误,及时跟班主任沟通更新手机号。 2、手机号没有绑定微信,绑定后告知班主任。

#### 收不到学校通知有以下原因及解决办法

1、给学校预留手机号错误,及时跟班主任沟通更换,如班级需 要更换家长的手机号过多,按增加(变更)+班级+姓名+手机号整 理后发给学校管理员。

2、手机号没有绑定微信,绑定后告知班主任。

3、第一 、二种情况无误的情况下,请关注固原市实验小学微 信公众平台,输入"校园号"发送后将自动回复的二维码识别即 可解决,如遇手机号占用请联系学校管理员处理。

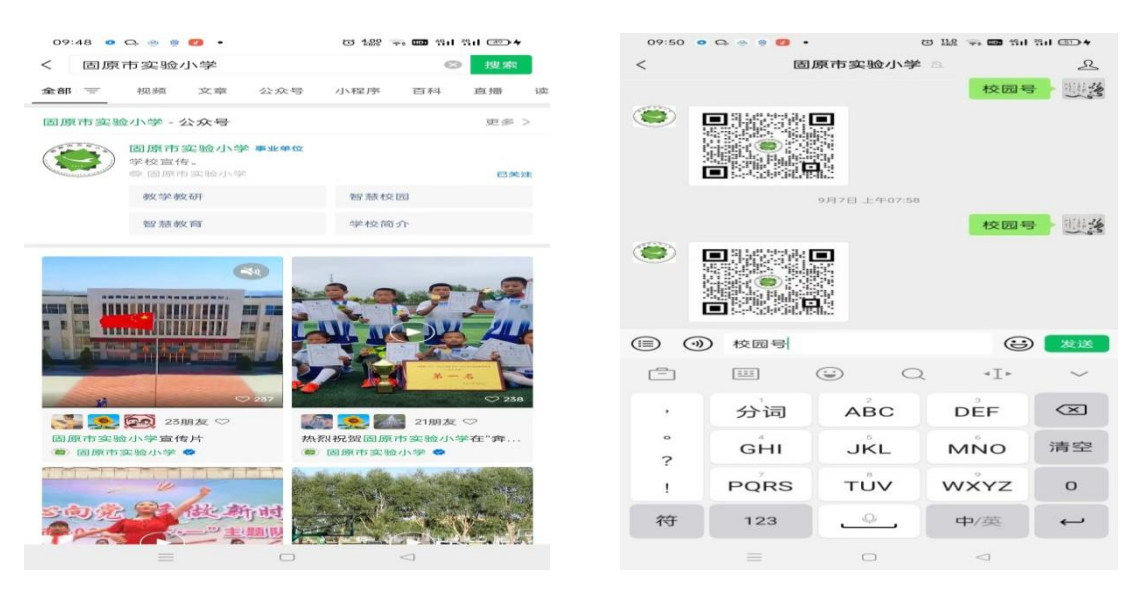

4、停用学校通知后,在微信——通迅录——学校通知——右 上角+——停用的应用——启用即可。

# 关于主讲老师设置收看线上教学权限的说明

主讲老师开启直播前点击直播设置,勾选充许学生举手发言, 观看权限选择"仅家长学生和企业内成员可观看",开启学生可 发表评论。

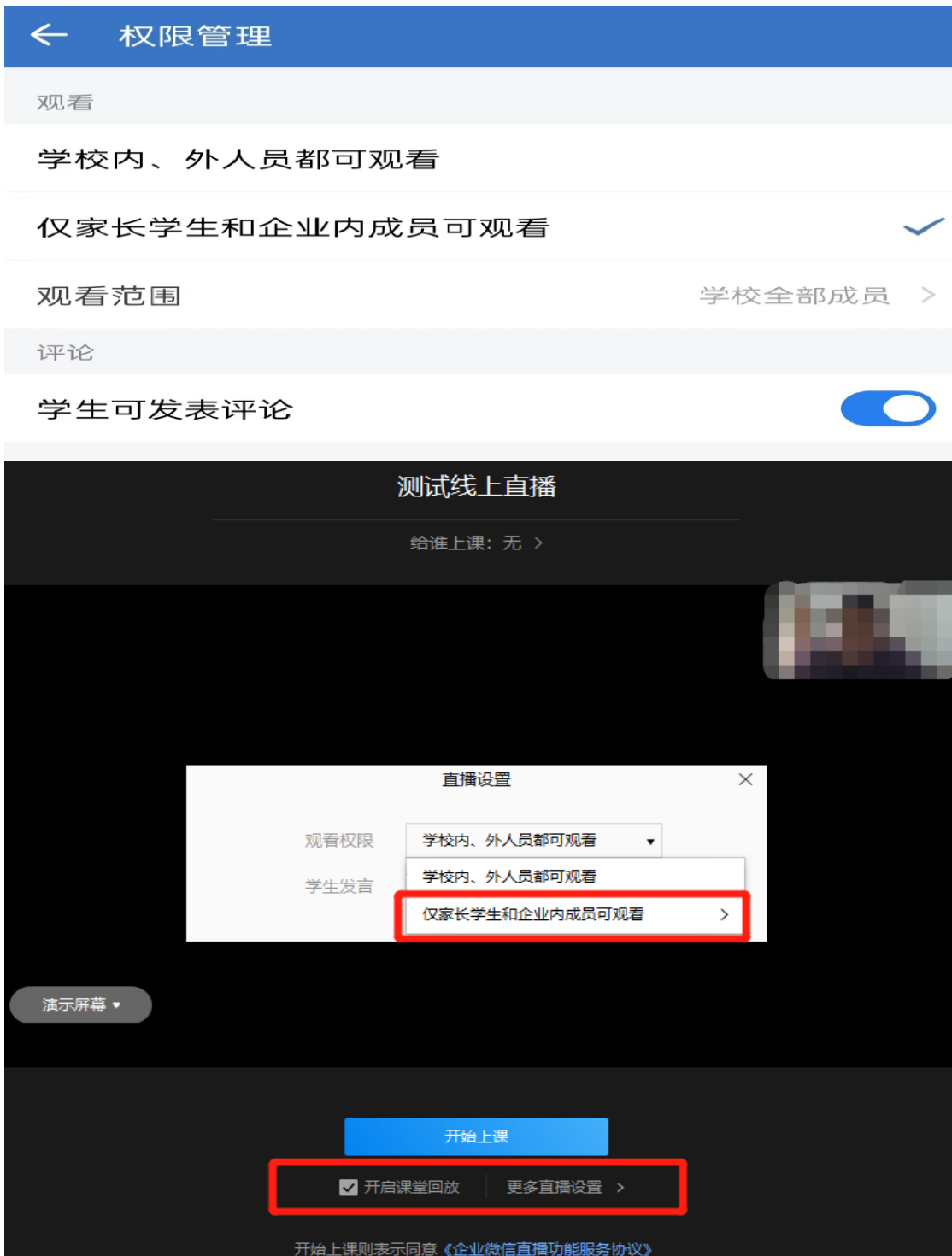